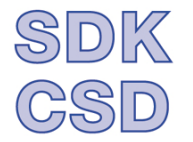

SDK - Schweizerische Direktorinnen- und Direktorenkonferenz der Berufsfachschulen

CSD - Conférence suisse des directrices et directeurs d'écoles professionnelles

CSD - Conferenza svizzera delle direttrici e dei direttori delle scuole professionali

## **Anleitung für das Ausfüllen des internen Bereiches (z.Hd. Mitglieder) der SDK-Website**

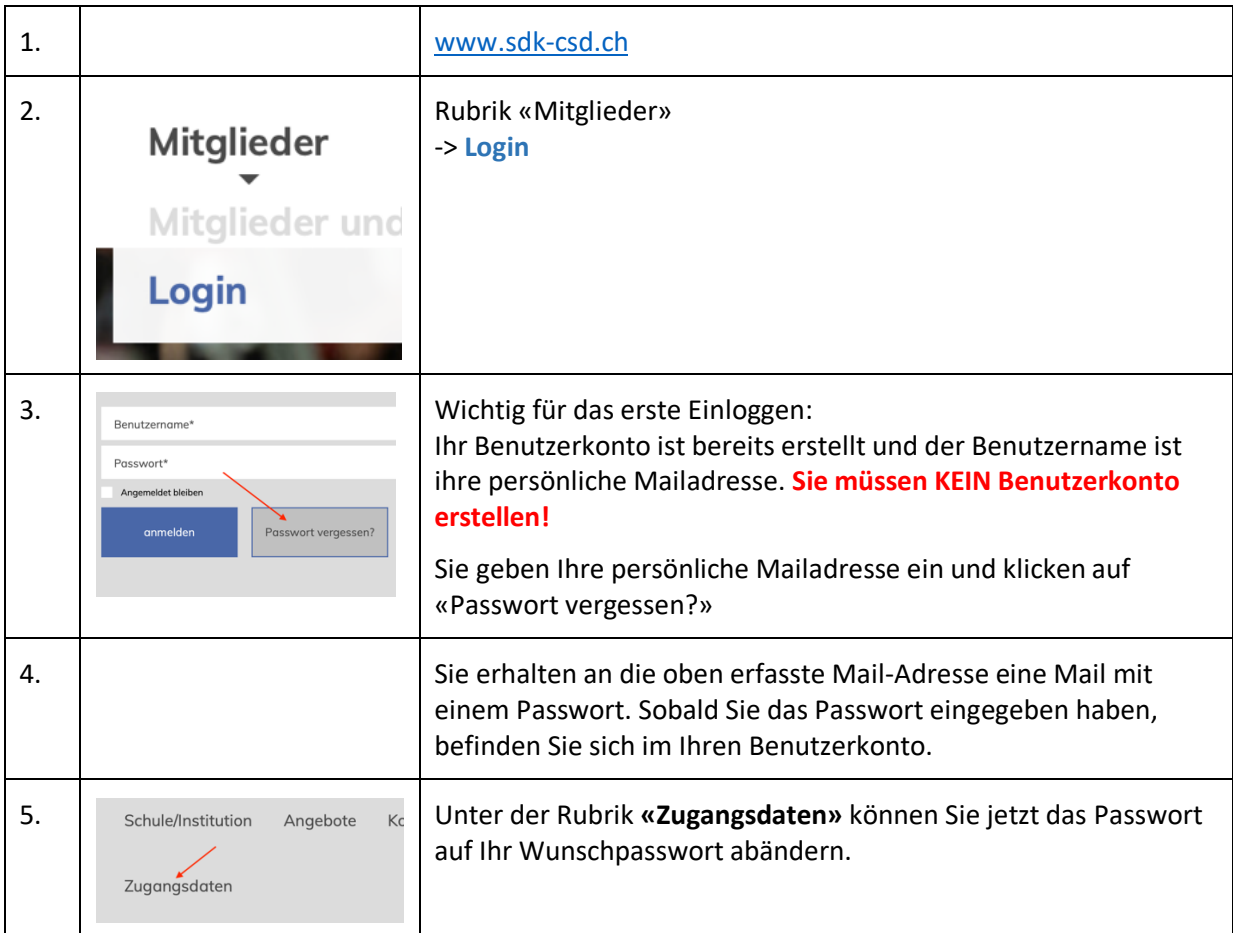

## **Ihre SDK-Benutzerdaten**

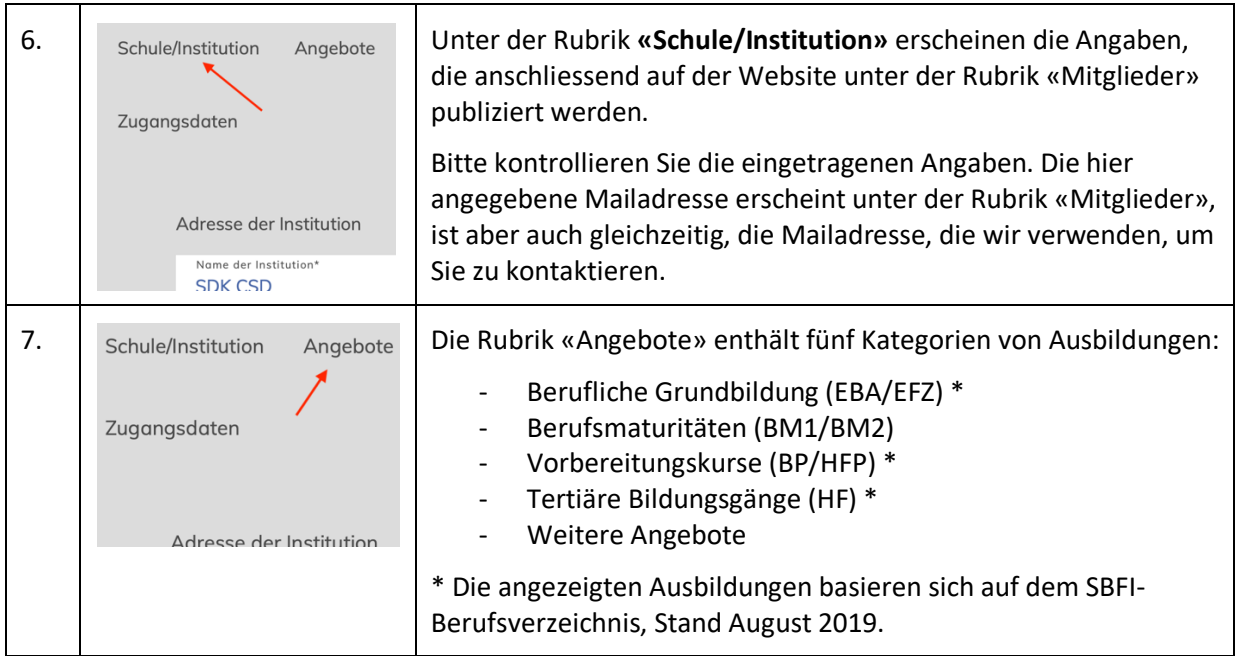

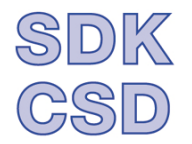

SDK - Schweizerische Direktorinnen- und Direktorenkonferenz der Berufsfachschulen

CSD - Conférence suisse des directrices et directeurs d'écoles professionnelles

CSD – Conferenza svizzera delle direttrici e dei direttori delle scuole professionali

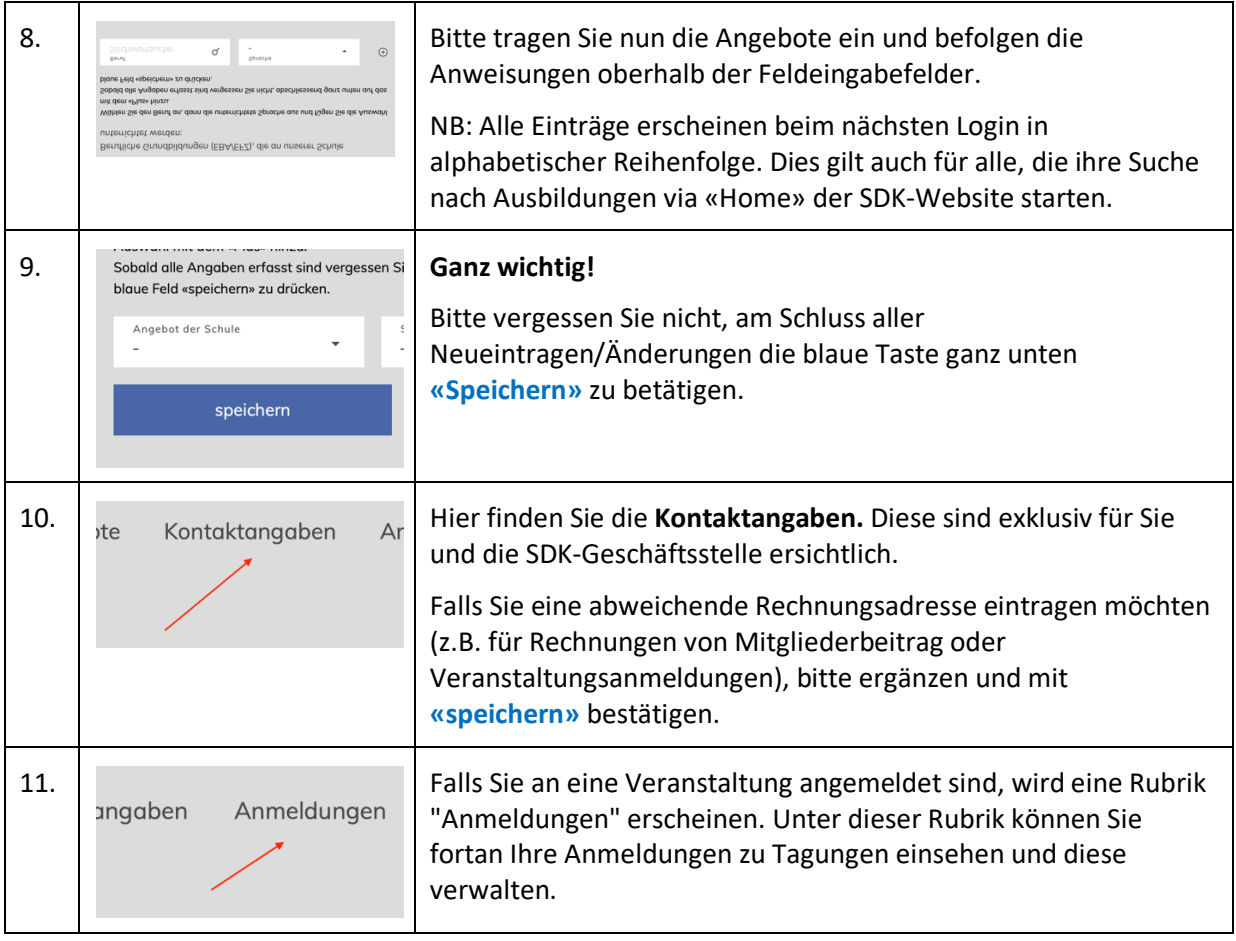

## **My SDK**

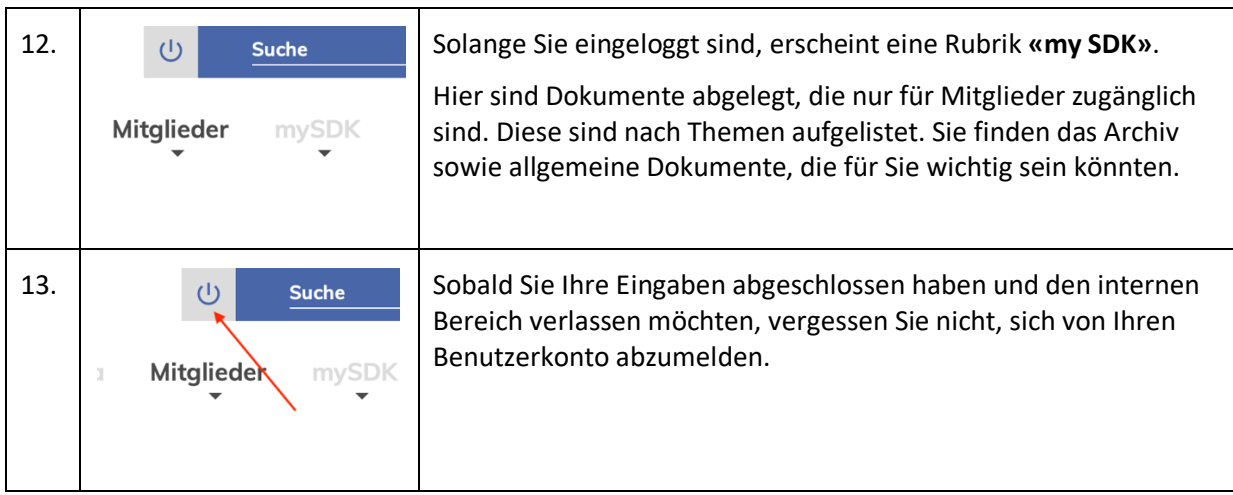

## **Fragen?**

Falls Sie sich nicht zurechtfinden, zögern Sie nicht, mich telefonisch oder per Mail zu kontaktieren.

Maja Zehnder, info@sdk-csd.ch, Tel. 052 363 26 31